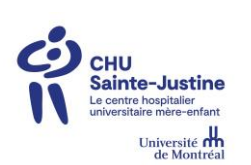

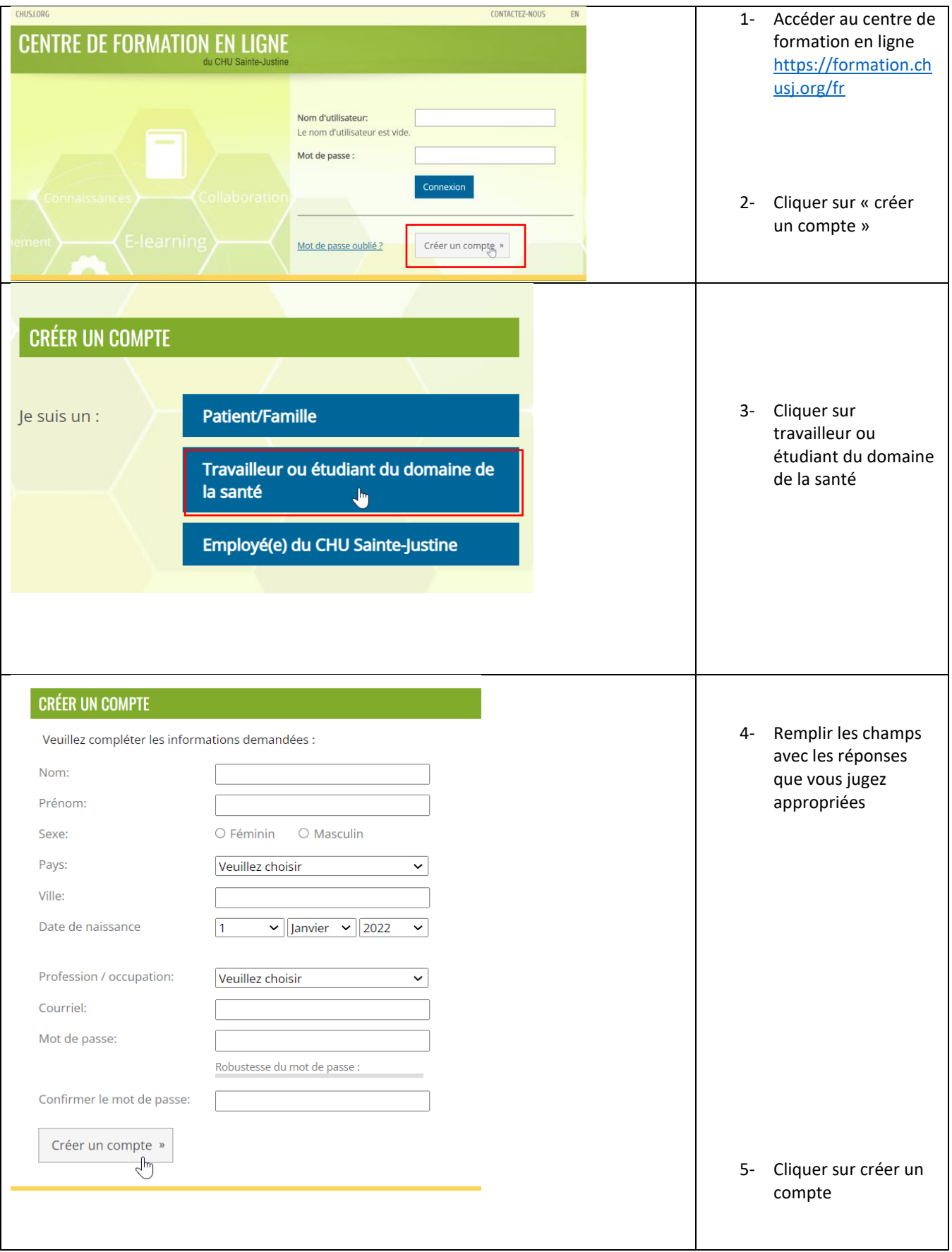

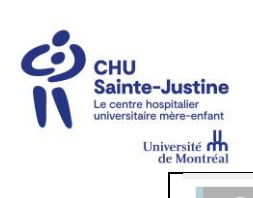

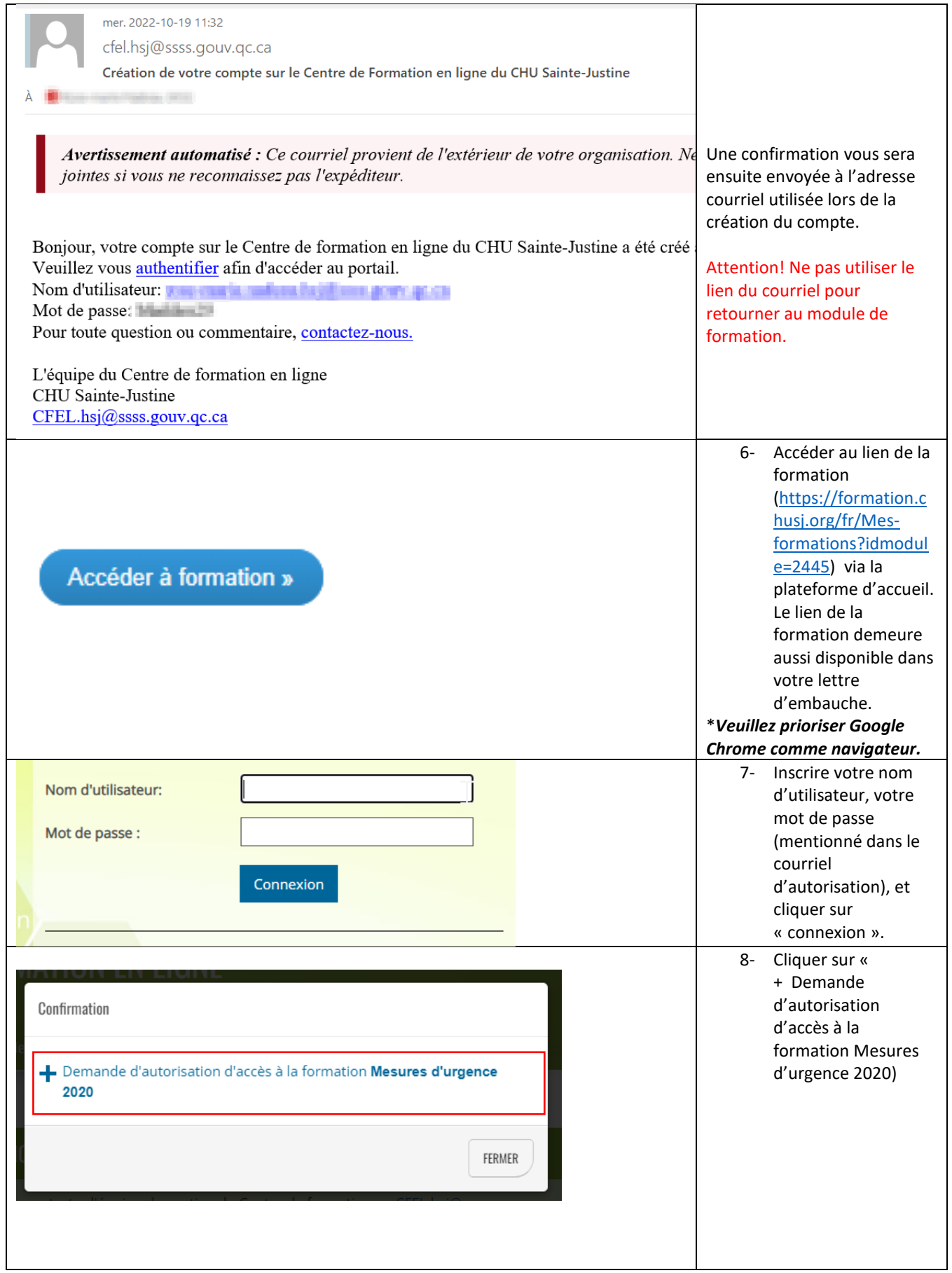

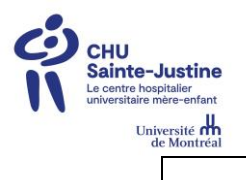

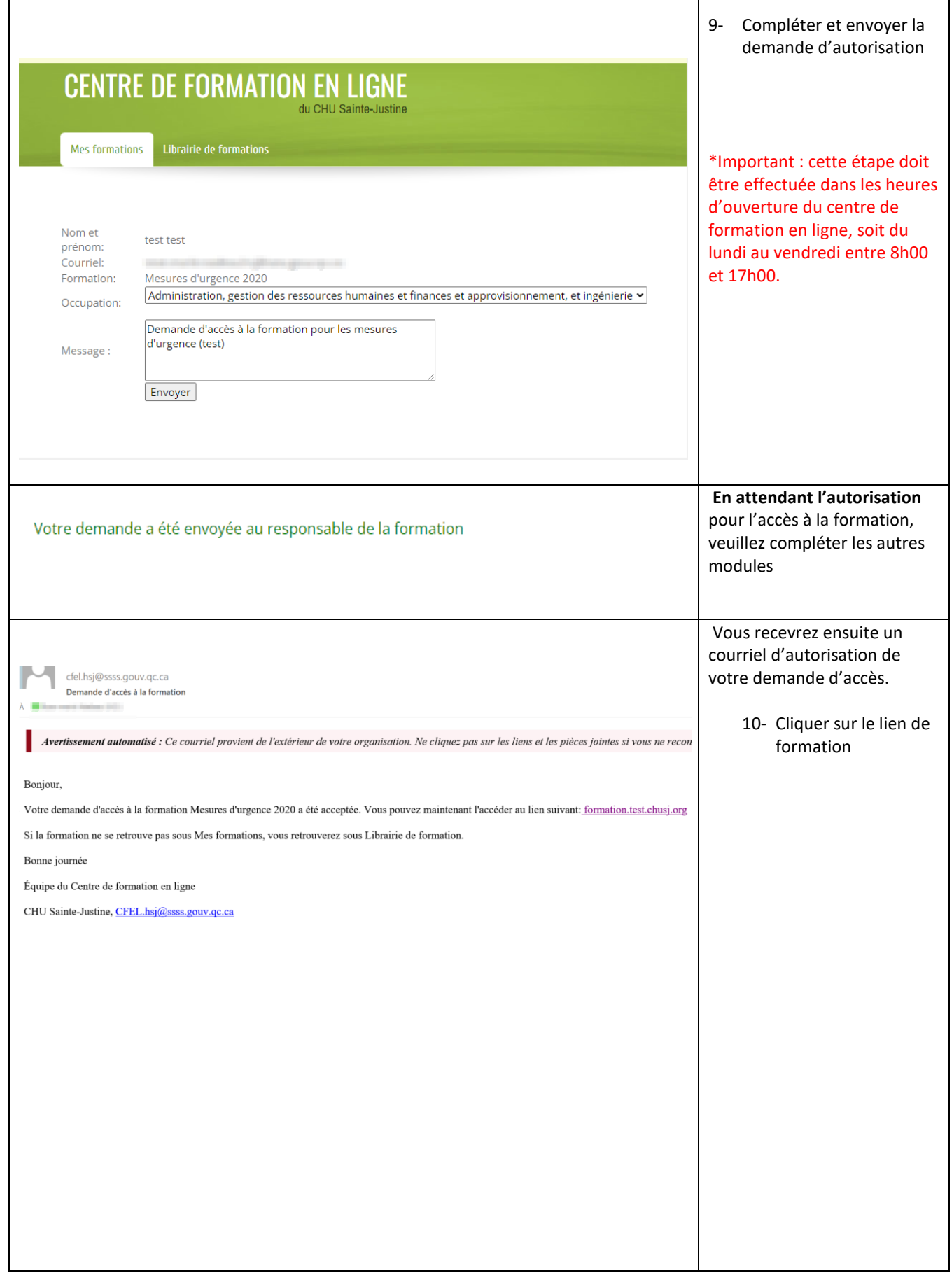

T

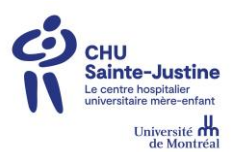

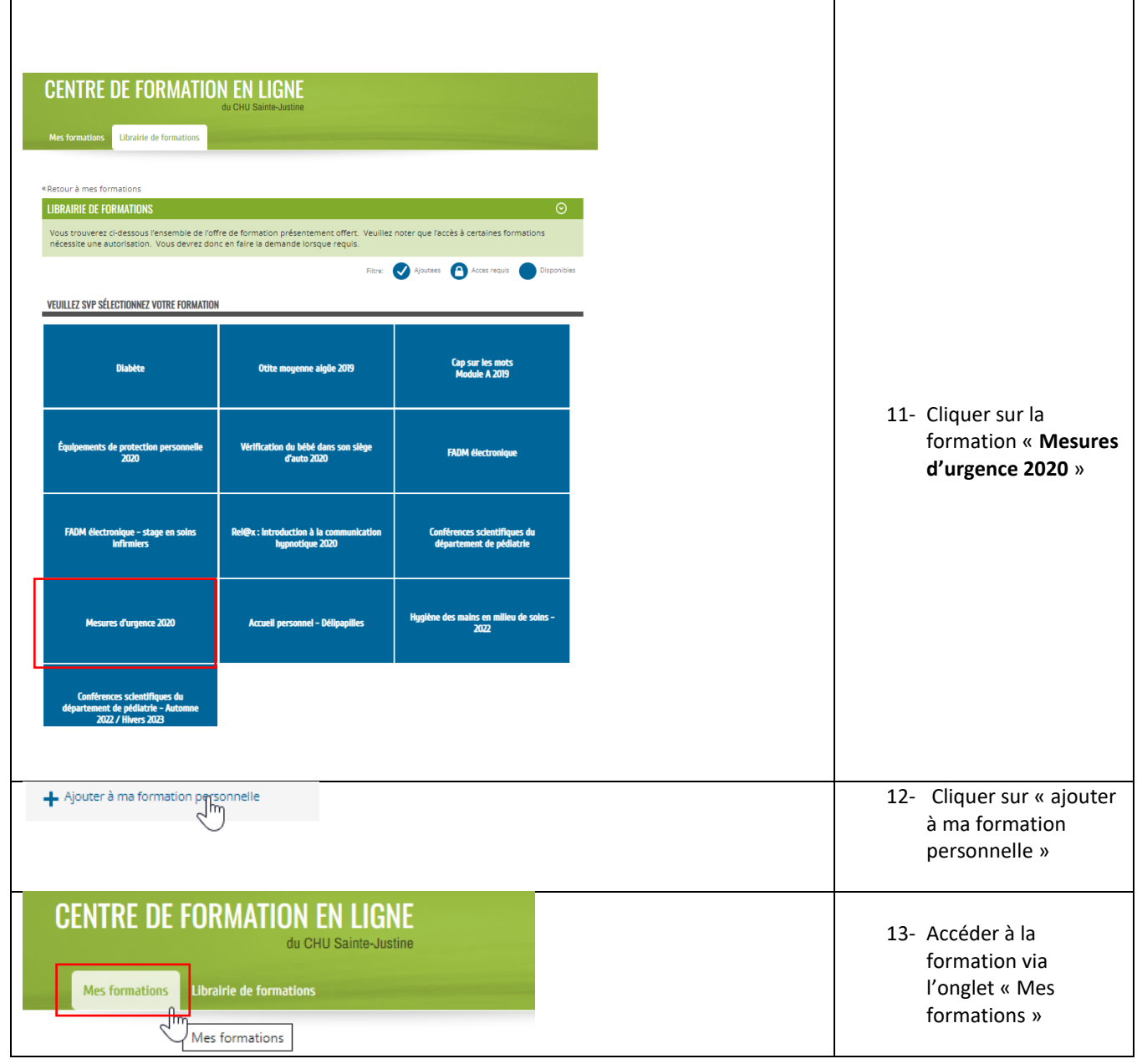

FIN

En cas d'enjeu avec la procédure, veuillez contacter directement l'équipe du centre de formation en ligne : [CFEL.hsj@ssss.gouv.qc.ca](mailto:CFEL.hsj@ssss.gouv.qc.ca) . \*Veuillez noter que les heures d'ouverture sont du lundi au vendredi de 8h00 à 17h00.